**My List Crack Free Registration Code For PC [Updated] 2022**

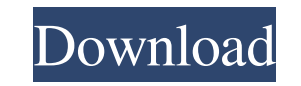

## **My List Crack + License Key Free Download X64**

Create lists and merge them together My List Free Download is a software utility that enables you to quickly create simple lists to store your tasks, which can also be sorted, saved to your computer or copied directly into the clipboard memory. In addition, you can load previously created lists and edit them in batch mode, by adding the same modifications to all the items that comprise them. The batch processing is quite strong in itself, since it allows you to insert or remove characters, text or empty lines from all across the list. Moreover, you can personalize the procedure even further, by opting to remove only the lines which have a certain length, as well as include or exclude terms and characters and create custom filters. View error message descriptions Once in a while, you might stumble upon an error while you are using the computer, which usually comes with a specific code associated with it. These codes are standard and they are used by almost all the applications, as well as by your operating system. My List allows you to search for the desired error code, as well as display all of them at once, in order to give you a short description about the cause of the encountered problem. In addition, you can also view all of the shell folder locations, together with their name. These are, in general, default directories created by your operating system to store various items on your hard disk, such as the Favorites, My Documents and History folders. The list also provides you with quick access to every directory, by allowing you to open the selected items in a new explorer window. A simple, but useful list maker utility Description: My List is a software utility that enables you to quickly create simple lists to store your tasks, which can also be sorted, saved to your computer or copied directly into the clipboard memory. In addition, you can load previously created lists and edit them in batch mode, by adding the same modifications to all the items that comprise them. The batch processing is quite strong in itself, since it allows you to insert or remove characters, text or empty lines from all across the

list. Moreover, you can personalize the procedure even further, by opting to remove only the lines which have a certain length, as well as include or exclude terms and characters and create custom filters. View error message descriptions Once in a while, you might stumble upon an error while you are using the computer, which usually comes with a specific code associated with it. These codes are standard and they are used by almost all the applications

**My List**

KEYMACRO is a free utility that allows you to control your keyboard. Keyboard macros are created when you press a sequence of keys in succession. These macros can execute any sequence of actions such as "Copy" or "Search". KEYMACRO enables you to create macros, as well as monitor your computer with a keyboard. It is extremely easy to use; no previous programming knowledge is required. Unlock a computer if you are away from it If you need to close your computer when you are not near, or you want to control it, you can easily do so. Simply press the On button, and choose Sleep, Lock, Hibernate or Shut Down. The computer will then turn off immediately or wait for the user to turn it back on. Power on the computer if you are away from it If you leave your computer turned on and unattended, you might have some unwanted visitors when you return. This utility allows you to turn on your computer remotely, so you don't need to stress over waiting for the computer to start up on its own. Restart the computer if you are away from it When you need to restart your computer, for any reason, you can do so through this utility. You can choose between Restart, Shut Down or Sleep and the computer will restart accordingly. What is a "Paranoid Ransomware"? There are thousands of malwares floating in the cyber-space but this particular "Ransomware" differs from any other as it comes with some pretty interesting and unique features. This software will encrypt all your files and ask you for a ransom in exchange for the decryption key. Though "How much should I pay?" is a fair question for any ransomware to come out with, "How can I recover my files?" is a question many have never asked. In this article, we will be discussing both these aspects in details. What is Ransomware? Ransomware is one of the most dreaded threats for both home users and business organizations. A ransomware encrypts all the files and folders on the system and asks you to pay a ransom. Most common ransomware are Cryptolocker, Petya and Cerber. Are all files encrypted? No, not all the files are encrypted. Only the files on the system which are not backed up are encrypted by ransomware. The good thing is that, you do not have to pay a ransom to recover your files. How long does it take to 77a5ca646e

## **My List Crack Download Latest**

> My List is a simple, but very useful list maker. > You can easily create lists by adding the items that you want to include. > The created lists can be easily saved and loaded from the computer's memory. > The lists can be sorted, duplicates removed and duplicates found. > There are also a number of other features and options that make My List very useful. > The list maker utility has a wide range of features which can enable you to create a list that suits your needs. > You can use My List to create lists of tasks, files, or any other item. > My List also allows you to create short lists that you can store on the computer, and load or edit them at your convenience. > You can organize the lists by date, tasks by order or use your own way of categorization. > The list maker utility also has other useful options, such as: > 1. Remove items from the list. > 2. Display the contents of shell folders. > 3. Filter the list by the item's properties. > 4. Add, remove or edit items' descriptions. > 5. Create and customize filters. > 6. Hide or show items. > 7. Open or close items. > 8. Add items to other lists. > 9. Display items in a new window. > 10. Paste or copy items from the clipboard. > 11. Delete items from the list. > 12. Load a list to the clipboard. > 13. Search for items. > 14. Duplicates found. > 15. File or folder locks. > 16. Create new lists. > 17. Add keyboard shortcuts for quick access. > 18. Copy to the clipboard. > 19. Paste to the clipboard. > 20. Print or save items. > 21. Change the date format. > 22. Open and close the main window. > 23. Open or close the preview window. > 24. Open the file list window. > 25. Edit items. > 26. Find items. > 27. List options. > 28. Edit the main window's font.  $> 29$ . Expand the preview window.  $> 30$ . Get more information.  $> 31$ . About the app.  $> 32$ . View the online manual.  $> 33$ . About the online manual. > 34. Set

## **What's New in the?**

My List is a free software program that enables you to create and manage simple lists of items. What is new in this release: \* 3.2 \* Several bug fixes ... Hi, I'm the developer of the software. If you would like to know what new features are available, please have a look at the following link: The download page has lots of screenshots. Please do have a look at the page before downloading. CrescentMail is a very easy to use email application. CrescentMail supports POP3 and IMAP protocol, supports IMAP IDLE (pop3 is not IMAP IDLE compatible, this is the reason why POP3 mail folders do not work properly in IMAP IDLE mode) and supports multiple accounts. It allows you to define a folder to store emails from certain mail account and to delete all of them at once. CrescentMail comes with a very helpful tutorial that helps you to get started with using the application in a short time. The application also comes with an easy to use client that allows you to send emails. A step-by-step walkthrough that leads you through the process of setting up your email program: - Installing Internet Explorer - Setting up Hotmail with your email address - Accessing Hotmail through the email program - Choosing the right Hotmail features - Setting up your Hotmail address book - Registering a new Hotmail account CrescentMail is a very easy to use email application. CrescentMail supports POP3 and IMAP protocol, supports IMAP IDLE (pop3 is not IMAP IDLE compatible, this is the reason why POP3 mail folders do not work properly in IMAP IDLE mode) and supports multiple accounts. It allows you to define a folder to store emails from certain mail account and to delete all of them at once. CrescentMail comes with a very helpful tutorial that helps you to get started with using the application in a short time. The application also comes with an easy to use client that allows you to send emails. GZBLFT is a very easy to use mail client, which can be used to send and receive mails and receive files. GZBLFT does not support MIME attachments. GZBLFT is very easy to configure and use. GZBLFT does not offer an option to save data to the default address book. GZBLFT is a very simple application, but it is highly configurable. 1. Set Outlook as default mail application. 2. Configure your settings as you like (accounts, folder, etc). 3. Set a preference to send ALL mails (including Junk mails, mail only for me, and so on) to the folder ZSYS\_MAILINBOX\_B

**System Requirements For My List:**

Supported OS : Windows 7 Windows 8 Windows 8.1 Windows 10 Processor: Intel (x64) Core i3 / AMD (x64) A10, 3.0 GHz or better 4 GB RAM (32bit) / 8 GB RAM (64bit) 5 GB free HDD space Video Card: NVIDIA GTS 450 / AMD HD 4890 2 GB RAM Other: 1024x768 screen resolution How to Install :

Related links:

<https://bryophyteportal.org/frullania/checklists/checklist.php?clid=9329> <http://duhocnewworld.com/wp-content/uploads/2022/06/tamjane.pdf> <https://lexcliq.com/?p=459905> <https://efekt-metal.pl/witaj-swiecie/> <https://volospress.gr/advert/windows-template-studio-2-3-18212-01-final-2022/> <http://www.nilunanimiel.com/wp-content/uploads/2022/06/harmogbo.pdf> <https://freetrialme.com/w32-esbot-removal-tool-crack-x64-latest/> <http://headlinesmissed.com/2022/06/06/voicescribe-crack-updated-2022/> <https://misasgregorianas.com/cim-modeling-and-monitoring-tool-crack-updated-2022/> <https://paintsghana.com/advert/quick-macros-1-9-2-4285-free-download-mac-win/>